$\left\langle \left\langle \begin{array}{ccc} & & \cr & & \end{array} \right\rangle \right\rangle$ 200 г.

## Инструкция по правилам заполнения полей электронного каталога учебной литературы

- 1. В базе не должно быть пустых документов. Поиск таких документов производится в словаре по пустому полю «null» 245а «Название».
- 2. Общее обозначение материала приводят сразу после основного заглавия с прописной буквы в квадратных скобках. Пример: [Электронный ресурс], [Текст].
- 3. Сокращения в поле 653a «Ключевые слова» не допускаются. За исключением случаев, когда сокрашение имеется в самом источнике информации.
- 4. Поля не должны начинаться и заканчиваться пробелом или знаком препинания.
- 5. Разделительными знаками при перечислении в полях 020с «Цена», 526е «Предмет», 952d «Категория пользователя», 653а «Ключевые слова» являются точка с запятой (;).
- 6. Для более чёткого разделения областей и элементов, а также для различения предписанной и грамматической пунктуации применяют пробелы в один печатный знак до и после знака предписанной пунктуации. Исключение составляют точка и запятая - пробелы оставляют только после них.
- 7. Круглые и квадратные скобки рассматривают как единый знак, пробел ставится перед первой (открывающей) скобкой, и после второй (закрывающей) скобки.
- 8. В сложных словах (Пример: Верхне-Волжский), между двумя датами (Пример: 1999-2003), а также при сокращении слов (Пример: ун-т) пробел не ставится.
- 9. С прописных букв начинают первое слово каждой области описания. Все остальные элементы после предписанных знаков пунктуации приводятся со строчной или прописной буквы в соответствии с нормами языка. Сохраняют прописные и строчные буквы в официальных наименованиях современных организаций и других именах собственных.
- 10. При сочетании грамматического и предписанного знаков препинания в описании приводят оба знака. Если элемент заканчивается многоточием или точкой в конце сокращённого слова, а предписанная пунктуация следующего элемента является точкой или точкой и тире, то точку, относящуюся к предписанной пунктуации следующего элемента опускают. Математические, химические и прочие знаки в описании воспроизводят.
- 11. Ошибки и опечатки не искажающие смысл текста, в библиографической записи приводят в исправленном виде и не оговаривают исправления.
- 12. Пропущенные буквы или цифры можно вставить, заключив их в квадратные скобки.
- 13. Ошибки в фамилиях, инициалах лиц, принимавших участие в создании документа воспроизводят в библиографической записи без изменений (за исключением международного стандартного номера, который всегда даётся правильный), а затем в квадратных скобках приводят правильное написание с предшествующим сокращением «т.е.». Пример: / [т. е. Ю.] П. Бочаров, 1891 [т. е.  $1981$ ], . -

380 [т. е. 390] с.

14. Без наращения окончания приводят порядковые номера томов, глав, страниц, классов, курсов, если родовое слово (том, глава и т. п.) предшествует порядковому номеру. За исключением поля 250а «Осн. свед. об изд.». Порядковый номер, указанный в цифровой форме, записывают арабскими цифрами, с добавлением окончания согласно правилам грамматики соответствующего языка **Пример: 2-е изд.**

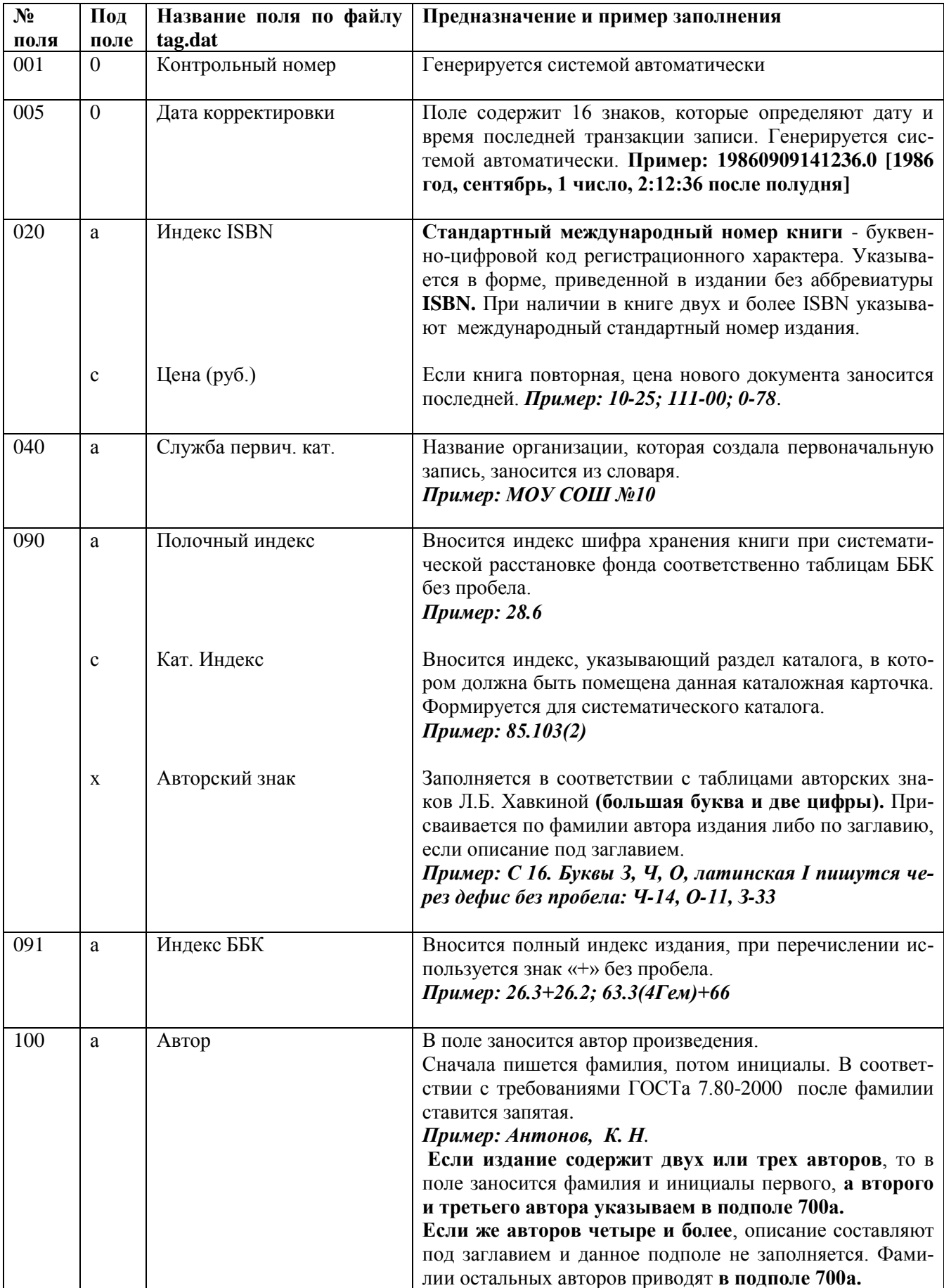

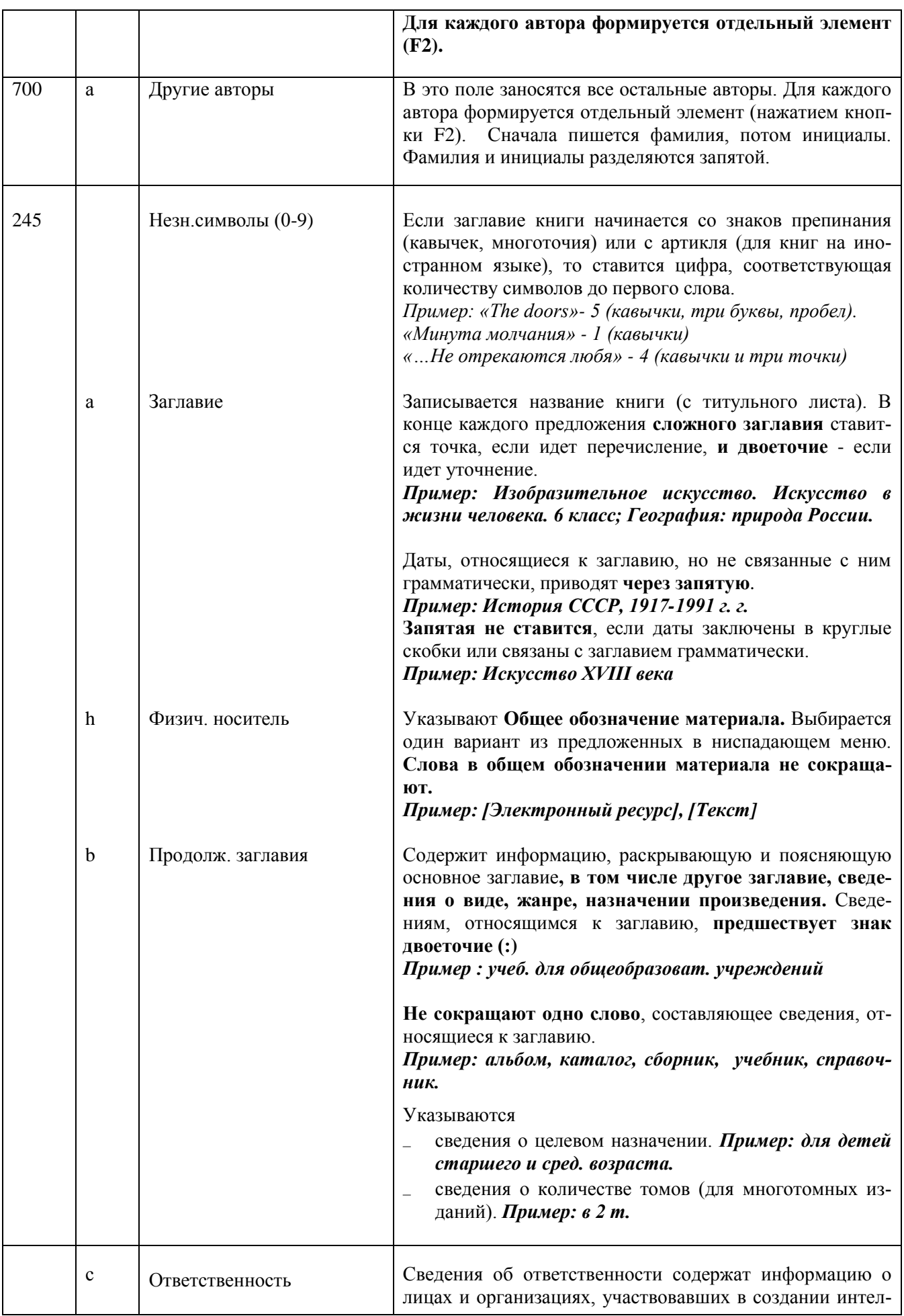

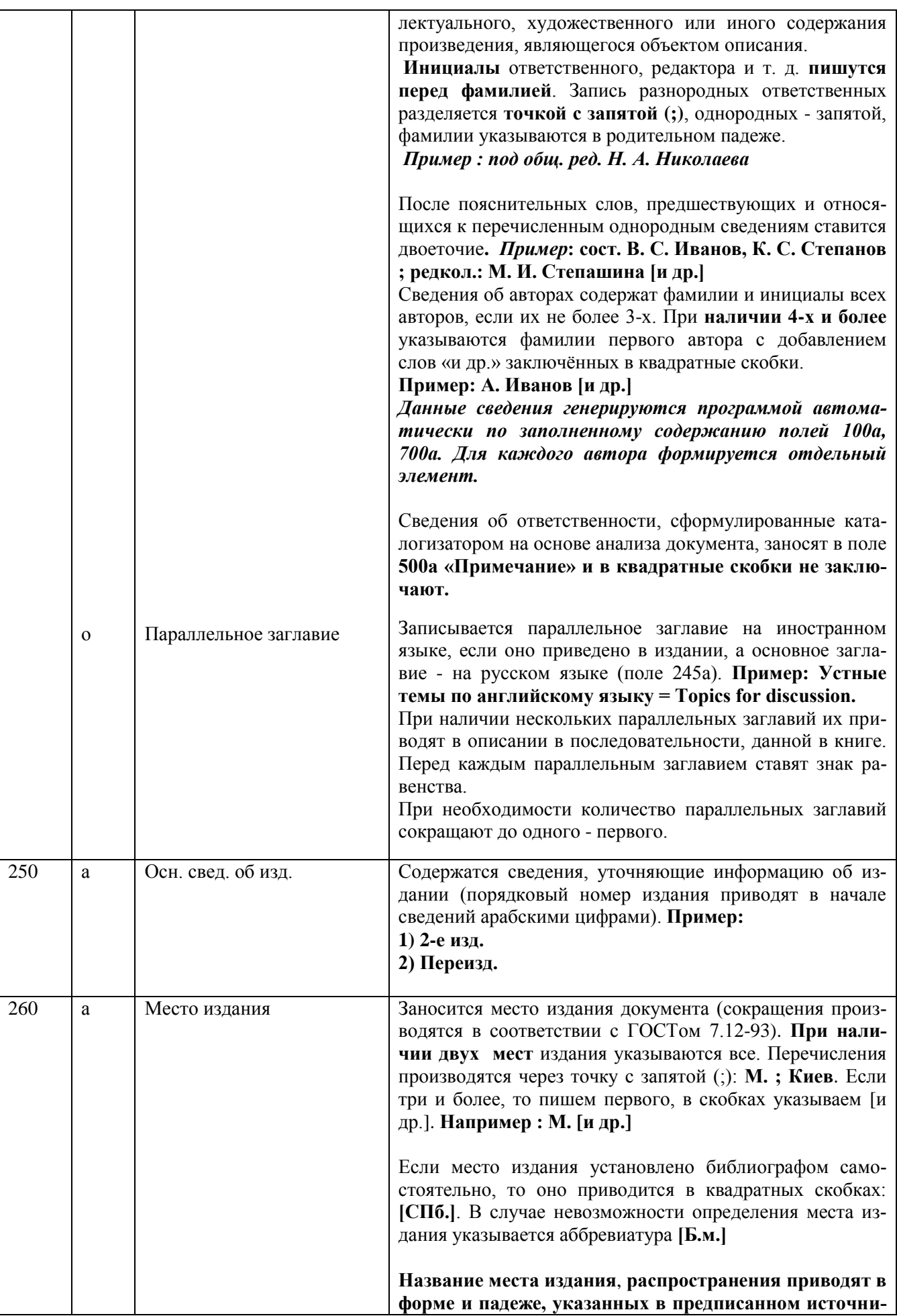

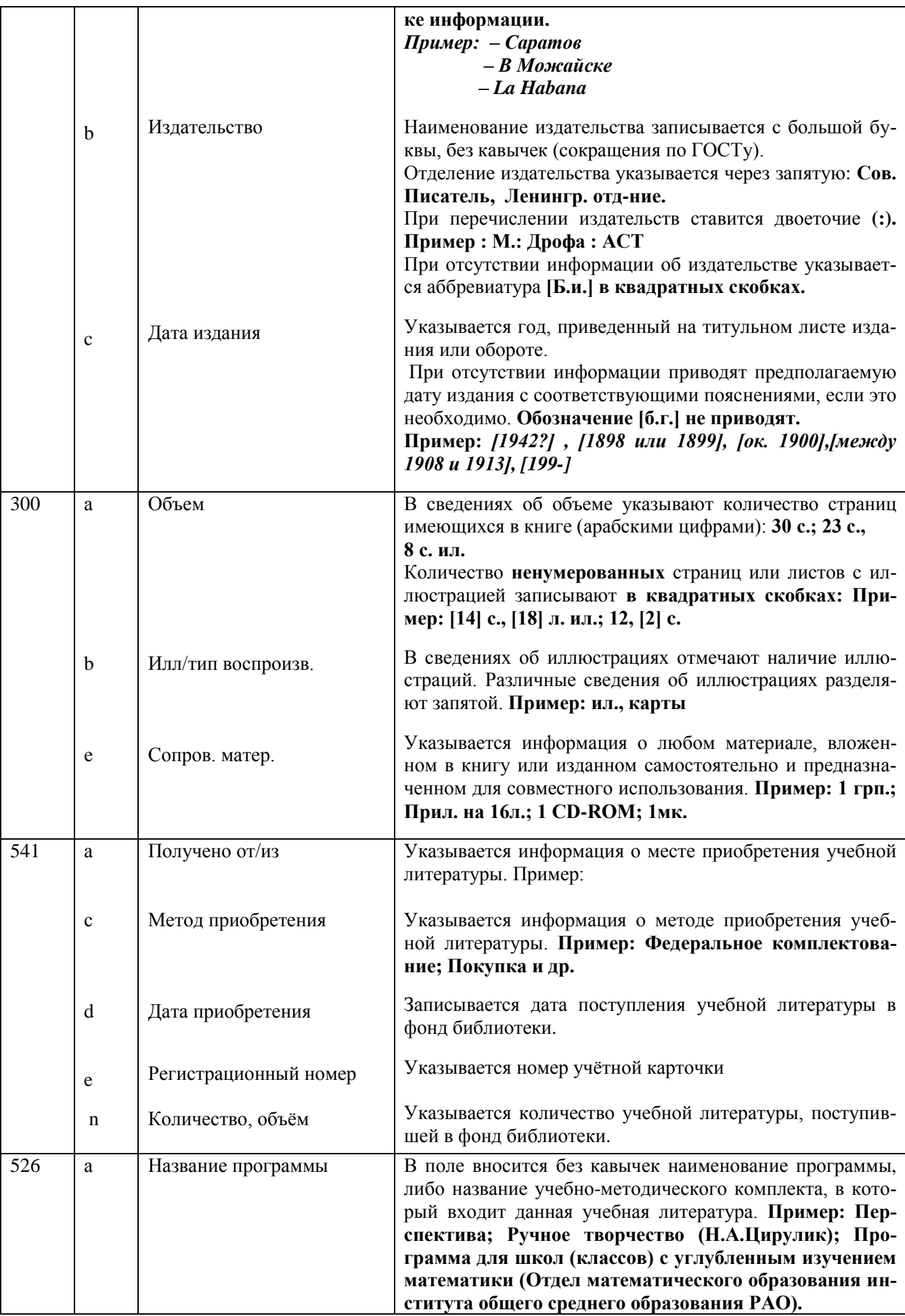

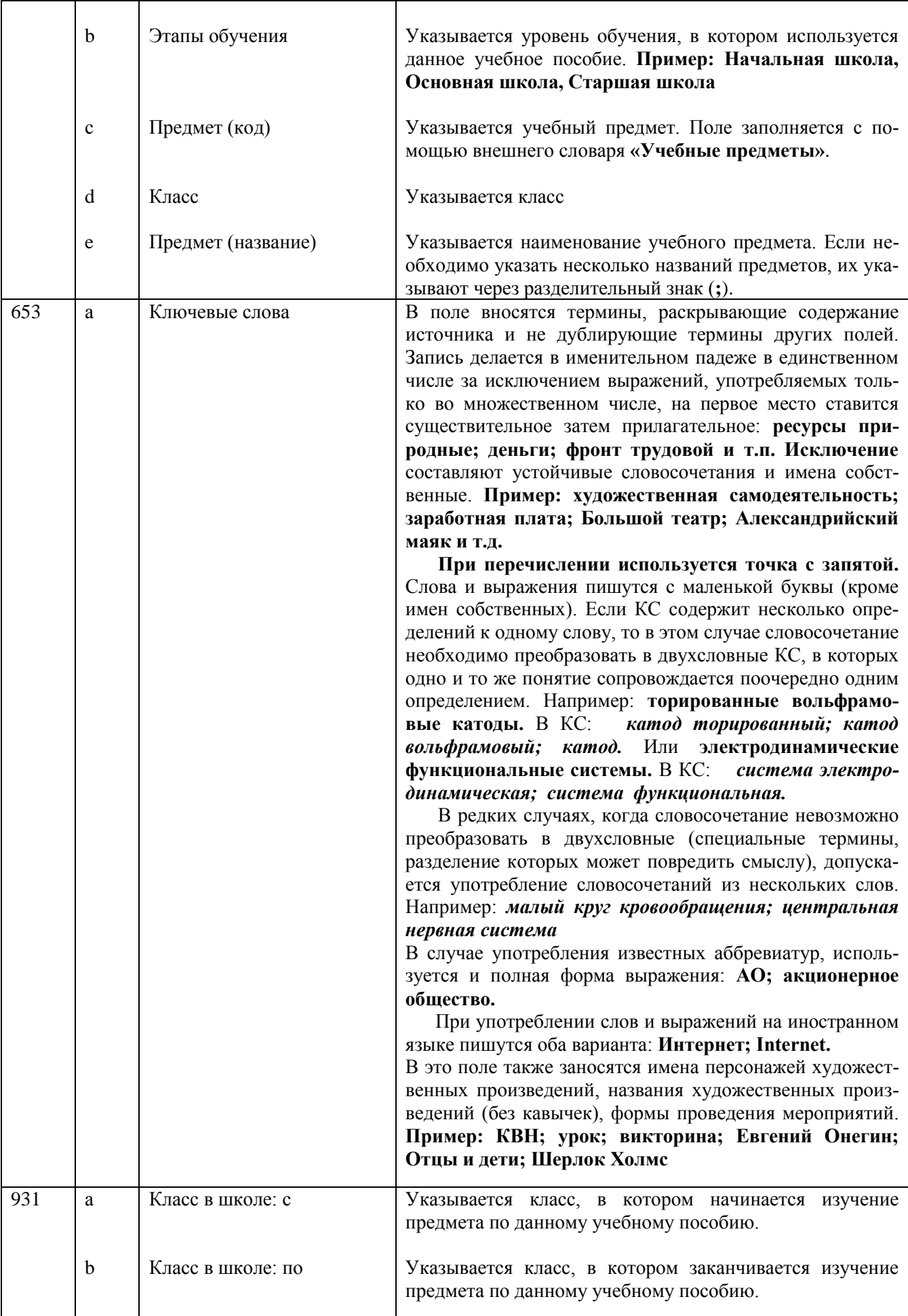

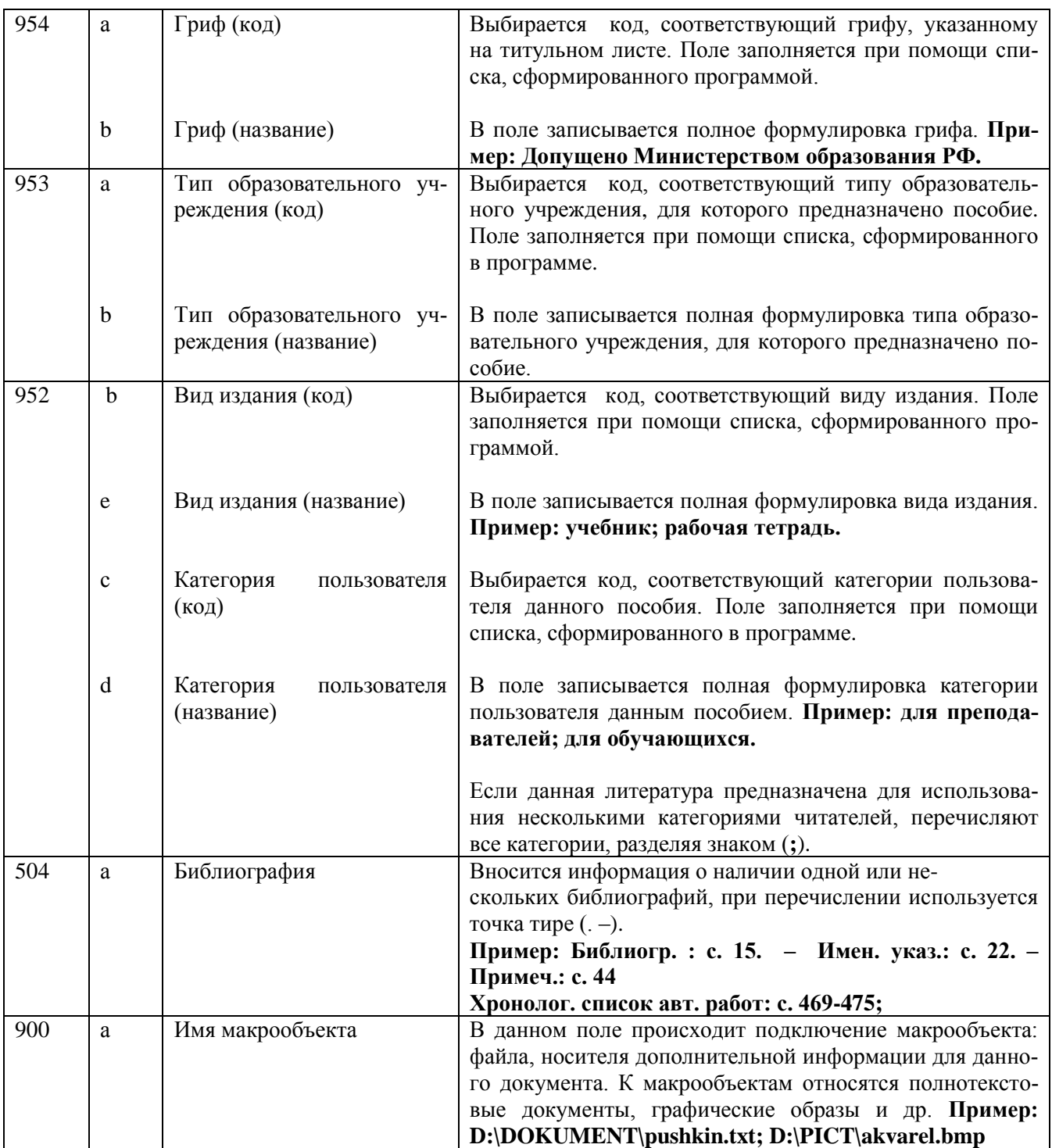

Инструкция разработана март 2010 г.